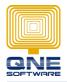

QNE SOFTWARE SDN. BHD.(611852-V)

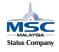

## How to Backup?

GOTO File > Utilities > Backup

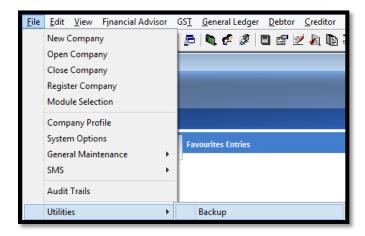

Database File: Database to backup and Database location

Backup Type: QnE Zipped Backup (Fix)

| Q                                                                   | Backup                                                                                                    | - 🗆 🗙                      |
|---------------------------------------------------------------------|----------------------------------------------------------------------------------------------------|----------------------------|
| Database File :<br>Backup Type                                      | C:\#01 Jun\Support\712\Demo\SAMPLE2.FDB                                                                                                    | <u>✓ QK</u><br>ETP Setting |
| Backup File Tor<br>CA:\<br>Hard Disk:<br>CZip Drive:<br>CUSB Drive: | A.\SAMPLE220150612.qzb<br>C.\QnEBackup\SAMPLE220150612.qzb<br>                                                                                    |                            |
| Server backup o                                                     | able disk  Exclusive Connection Only  Compact Database Size so output  Save log file smed SERVER, shared a folder (C:\QRE) as a shared name (QNE) |                            |
|                                                                     | folder : [C:\#01 Jun\Support\712\Demo<br>\SERVER.\QNE<br>server : [C:\#01 Jun\Support\712\Demo<br>C:\QnE                                          | Close                      |

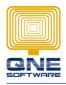

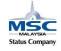

## Backup File To: (Select one option only)

- A:\ > A diskette drive is a term used to describe a <u>floppy disk drive</u>.(NO USED)
- Hard Disk: > Normally point to Computer hard disk drive.
- Zip Drive: > Extra memory backup location of hard disk drive.
- USB Drive: > Extra memory backup location of hard disk drive.

## Click OK to backup

|                                                                                                    |                                                                                                    | Ba | ckup output |       |   |
|----------------------------------------------------------------------------------------------------|----------------------------------------------------------------------------------------------------|----|-------------|-------|---|
| gbak:<br>gbak:<br>gbak: | withing domain RDB 85917<br>withing domain RDB 85918<br>withing domain RDB 85919<br>withing domain RDB 85920<br>withing domain RDB 85920<br>withing domain RDB 85920<br>withing domain RDB 85920<br>withing domain RDB 85920<br>withing domain RDB 85920<br>withing domain RDB 85920<br>withing domain RDB 85920<br>withing domain RDB 85920<br>withing domain RDB 85920<br>withing domain RDB 85920<br>withing domain RDB 85930<br>withing domain RDB 85930<br>withing domain RDB 85940<br>withing domain RDB 85941<br>withing domain RDB 85944<br>withing domain RDB 85944<br>withing domain RDB 85944<br>withing domain RDB 85945 |    |             |       | < |
|                                                                                                    |                                                                                                    |    |             | Close | • |

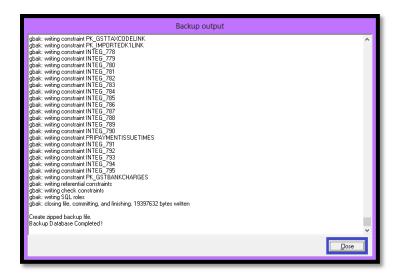

Backup Complete and close. (If the close button was missing may press space bar OR [Alt+c] to close the backup screen)